Pham 166878

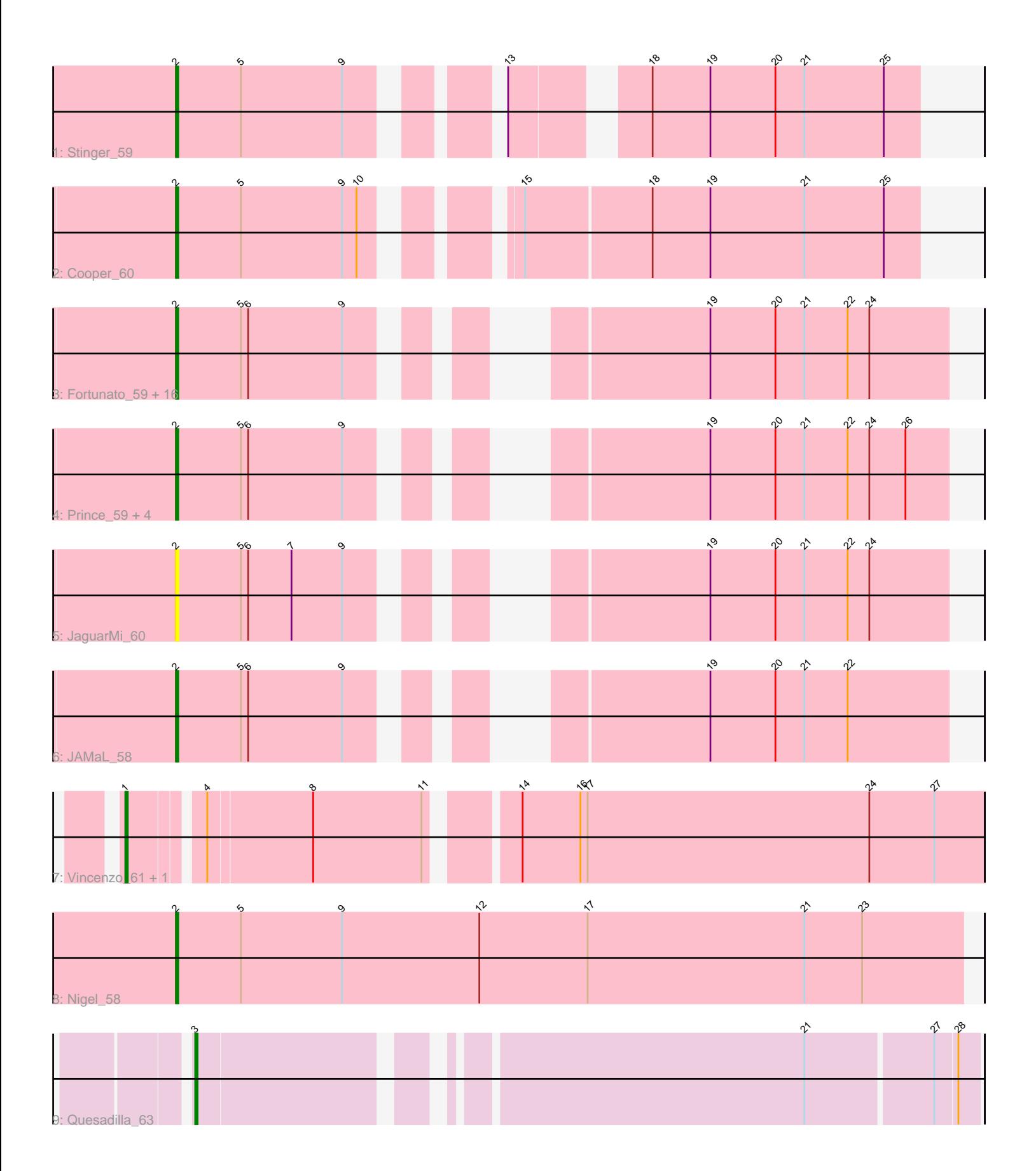

Note: Tracks are now grouped by subcluster and scaled. Switching in subcluster is indicated by changes in track color. Track scale is now set by default to display the region 30 bp upstream of start 1 to 30 bp downstream of the last possible start. If this default region is judged to be packed too tightly with annotated starts, the track will be further scaled to only show that region of the ORF with annotated starts. This action will be indicated by adding "Zoomed" to the title. For starts, yellow indicates the location of called starts comprised solely of Glimmer/GeneMark auto-annotations, green indicates the location of called starts with at least 1 manual gene annotation.

# Pham 166878 Report

This analysis was run 07/09/24 on database version 566.

Pham number 166878 has 30 members, 6 are drafts.

Phages represented in each track:

- Track 1 : Stinger 59
- Track 2 : Cooper 60
- Track 3 : Fortunato\_59, BobbyK\_59, Zemanar\_59, BrownCNA\_60, ChrisnMich\_58, Mithril 58, Heath 57, Lolalove 59, Waleliano 58, Hangman 58, VioletZ 60,
- Magpie\_57, Poster\_57, Ahwei\_57, Frederick\_58, Nanao\_57, RawrgerThat\_59
- Track 4 : Prince\_59, Apex\_59, Austelle\_59, Mudslide\_58, Hydro\_58
- Track 5 : JaguarMi 60
- Track 6 : JAMaL 58
- Track 7 : Vincenzo\_61, AlanGrant\_62
- Track 8 : Nigel 58
- Track 9 : Quesadilla 63

# **Summary of Final Annotations (See graph section above for start numbers):**

The start number called the most often in the published annotations is 2, it was called in 21 of the 24 non-draft genes in the pham.

Genes that call this "Most Annotated" start:

• Ahwei\_57, Apex\_59, Austelle\_59, BobbyK\_59, BrownCNA\_60, ChrisnMich\_58, Cooper\_60, Fortunato\_59, Frederick\_58, Hangman\_58, Heath\_57, Hydro\_58, JAMaL\_58, JaguarMi\_60, Lolalove\_59, Magpie\_57, Mithril\_58, Mudslide\_58, Nanao\_57, Nigel\_58, Poster\_57, Prince\_59, RawrgerThat\_59, Stinger\_59, VioletZ\_60, Waleliano\_58, Zemanar\_59,

Genes that have the "Most Annotated" start but do not call it: •

Genes that do not have the "Most Annotated" start: • AlanGrant\_62, Quesadilla\_63, Vincenzo\_61,

# **Summary by start number:**

Start 1:

• Found in 2 of 30 ( 6.7% ) of genes in pham

- Manual Annotations of this start: 2 of 24
- Called 100.0% of time when present
- Phage (with cluster) where this start called: AlanGrant\_62 (B4), Vincenzo\_61 (B4),

#### Start 2:

- Found in 27 of 30 ( 90.0% ) of genes in pham
- Manual Annotations of this start: 21 of 24
- Called 100.0% of time when present

• Phage (with cluster) where this start called: Ahwei 57 (B4), Apex 59 (B4), Austelle\_59 (B4), BobbyK\_59 (B4), BrownCNA\_60 (B4), ChrisnMich\_58 (B4), Cooper\_60 (B4), Fortunato\_59 (B4), Frederick\_58 (B4), Hangman\_58 (B4), Heath\_57 (B4), Hydro\_58 (B4), JAMaL\_58 (B4), JaguarMi\_60 (B4), Lolalove\_59 (B4), Magpie\_57 (B4), Mithril\_58 (B4), Mudslide\_58 (B4), Nanao\_57 (B4), Nigel\_58 (B4), Poster\_57 (B4), Prince\_59 (B4), RawrgerThat\_59 (B4), Stinger\_59 (B4), VioletZ\_60

(B4), Waleliano\_58 (B4), Zemanar\_59 (B4),

### Start 3:

- Found in 1 of 30 ( 3.3% ) of genes in pham
- Manual Annotations of this start: 1 of 24
- Called 100.0% of time when present
- Phage (with cluster) where this start called: Quesadilla 63 (B9),

### **Summary by clusters:**

There are 2 clusters represented in this pham: B4, B9,

Info for manual annotations of cluster B4:

•Start number 1 was manually annotated 2 times for cluster B4.

•Start number 2 was manually annotated 21 times for cluster B4.

Info for manual annotations of cluster B9:

•Start number 3 was manually annotated 1 time for cluster B9.

## **Gene Information:**

Gene: Ahwei\_57 Start: 55326, Stop: 55054, Start Num: 2 Candidate Starts for Ahwei\_57: (Start: 2 @55326 has 21 MA's), (5, 55299), (6, 55296), (9, 55257), (19, 55152), (20, 55125), (21, 55113), (22, 55095), (24, 55086),

Gene: AlanGrant\_62 Start: 57505, Stop: 57170, Start Num: 1 Candidate Starts for AlanGrant\_62: (Start: 1 @57505 has 2 MA's), (4, 57478), (8, 57436), (11, 57391), (14, 57361), (16, 57337), (17, 57334), (24, 57217), (27, 57190),

Gene: Apex\_59 Start: 56547, Stop: 56275, Start Num: 2 Candidate Starts for Apex\_59: (Start: 2 @56547 has 21 MA's), (5, 56520), (6, 56517), (9, 56478), (19, 56373), (20, 56346), (21, 56334), (22, 56316), (24, 56307), (26, 56292),

Gene: Austelle\_59 Start: 57003, Stop: 56731, Start Num: 2

Candidate Starts for Austelle\_59: (Start: 2 @57003 has 21 MA's), (5, 56976), (6, 56973), (9, 56934), (19, 56829), (20, 56802), (21, 56790), (22, 56772), (24, 56763), (26, 56748),

Gene: BobbyK\_59 Start: 56313, Stop: 56041, Start Num: 2 Candidate Starts for BobbyK\_59: (Start: 2 @56313 has 21 MA's), (5, 56286), (6, 56283), (9, 56244), (19, 56139), (20, 56112), (21, 56100), (22, 56082), (24, 56073),

Gene: BrownCNA\_60 Start: 56670, Stop: 56398, Start Num: 2 Candidate Starts for BrownCNA\_60: (Start: 2 @56670 has 21 MA's), (5, 56643), (6, 56640), (9, 56601), (19, 56496), (20, 56469), (21, 56457), (22, 56439), (24, 56430),

Gene: ChrisnMich\_58 Start: 55338, Stop: 55066, Start Num: 2 Candidate Starts for ChrisnMich\_58: (Start: 2 @55338 has 21 MA's), (5, 55311), (6, 55308), (9, 55269), (19, 55164), (20, 55137), (21, 55125), (22, 55107), (24, 55098),

Gene: Cooper\_60 Start: 55804, Stop: 55523, Start Num: 2 Candidate Starts for Cooper\_60: (Start: 2 @55804 has 21 MA's), (5, 55777), (9, 55735), (10, 55729), (15, 55684), (18, 55633), (19, 55609), (21, 55570), (25, 55537),

Gene: Fortunato\_59 Start: 56365, Stop: 56093, Start Num: 2 Candidate Starts for Fortunato\_59: (Start: 2 @56365 has 21 MA's), (5, 56338), (6, 56335), (9, 56296), (19, 56191), (20, 56164), (21, 56152), (22, 56134), (24, 56125),

Gene: Frederick\_58 Start: 56256, Stop: 55984, Start Num: 2 Candidate Starts for Frederick\_58: (Start: 2 @56256 has 21 MA's), (5, 56229), (6, 56226), (9, 56187), (19, 56082), (20, 56055), (21, 56043), (22, 56025), (24, 56016),

Gene: Hangman\_58 Start: 56413, Stop: 56141, Start Num: 2 Candidate Starts for Hangman\_58: (Start: 2 @56413 has 21 MA's), (5, 56386), (6, 56383), (9, 56344), (19, 56239), (20, 56212), (21, 56200), (22, 56182), (24, 56173),

Gene: Heath\_57 Start: 56039, Stop: 55767, Start Num: 2 Candidate Starts for Heath\_57: (Start: 2 @56039 has 21 MA's), (5, 56012), (6, 56009), (9, 55970), (19, 55865), (20, 55838), (21, 55826), (22, 55808), (24, 55799),

Gene: Hydro\_58 Start: 56390, Stop: 56118, Start Num: 2 Candidate Starts for Hydro\_58: (Start: 2 @56390 has 21 MA's), (5, 56363), (6, 56360), (9, 56321), (19, 56216), (20, 56189), (21, 56177), (22, 56159), (24, 56150), (26, 56135),

Gene: JAMaL\_58 Start: 56431, Stop: 56159, Start Num: 2 Candidate Starts for JAMaL\_58: (Start: 2 @56431 has 21 MA's), (5, 56404), (6, 56401), (9, 56362), (19, 56257), (20, 56230), (21, 56218), (22, 56200),

Gene: JaguarMi\_60 Start: 57457, Stop: 57185, Start Num: 2 Candidate Starts for JaguarMi\_60: (Start: 2 @57457 has 21 MA's), (5, 57430), (6, 57427), (7, 57409), (9, 57388), (19, 57283), (20, 57256), (21, 57244), (22, 57226), (24, 57217), Gene: Lolalove\_59 Start: 56370, Stop: 56098, Start Num: 2 Candidate Starts for Lolalove\_59: (Start: 2 @56370 has 21 MA's), (5, 56343), (6, 56340), (9, 56301), (19, 56196), (20, 56169), (21, 56157), (22, 56139), (24, 56130), Gene: Magpie\_57 Start: 56295, Stop: 56023, Start Num: 2 Candidate Starts for Magpie\_57: (Start: 2 @56295 has 21 MA's), (5, 56268), (6, 56265), (9, 56226), (19, 56121), (20, 56094), (21, 56082), (22, 56064), (24, 56055), Gene: Mithril\_58 Start: 56502, Stop: 56230, Start Num: 2 Candidate Starts for Mithril\_58: (Start: 2 @56502 has 21 MA's), (5, 56475), (6, 56472), (9, 56433), (19, 56328), (20, 56301), (21, 56289), (22, 56271), (24, 56262), Gene: Mudslide\_58 Start: 56635, Stop: 56363, Start Num: 2 Candidate Starts for Mudslide\_58: (Start: 2 @56635 has 21 MA's), (5, 56608), (6, 56605), (9, 56566), (19, 56461), (20, 56434), (21, 56422), (22, 56404), (24, 56395), (26, 56380), Gene: Nanao\_57 Start: 55329, Stop: 55057, Start Num: 2 Candidate Starts for Nanao\_57: (Start: 2 @55329 has 21 MA's), (5, 55302), (6, 55299), (9, 55260), (19, 55155), (20, 55128), (21, 55116), (22, 55098), (24, 55089), Gene: Nigel\_58 Start: 55443, Stop: 55117, Start Num: 2 Candidate Starts for Nigel\_58: (Start: 2 @55443 has 21 MA's), (5, 55416), (9, 55374), (12, 55317), (17, 55272), (21, 55182), (23, 55158), Gene: Poster\_57 Start: 55330, Stop: 55058, Start Num: 2 Candidate Starts for Poster\_57: (Start: 2 @55330 has 21 MA's), (5, 55303), (6, 55300), (9, 55261), (19, 55156), (20, 55129), (21, 55117), (22, 55099), (24, 55090), Gene: Prince\_59 Start: 56548, Stop: 56276, Start Num: 2 Candidate Starts for Prince\_59: (Start: 2 @56548 has 21 MA's), (5, 56521), (6, 56518), (9, 56479), (19, 56374), (20, 56347), (21, 56335), (22, 56317), (24, 56308), (26, 56293), Gene: Quesadilla\_63 Start: 56737, Stop: 56441, Start Num: 3 Candidate Starts for Quesadilla\_63: (Start: 3 @56737 has 1 MA's), (21, 56509), (27, 56458), (28, 56449),

Gene: RawrgerThat\_59 Start: 56388, Stop: 56116, Start Num: 2 Candidate Starts for RawrgerThat\_59:

(Start: 2 @56388 has 21 MA's), (5, 56361), (6, 56358), (9, 56319), (19, 56214), (20, 56187), (21, 56175), (22, 56157), (24, 56148),

Gene: Stinger\_59 Start: 55258, Stop: 54989, Start Num: 2 Candidate Starts for Stinger\_59: (Start: 2 @55258 has 21 MA's), (5, 55231), (9, 55189), (13, 55144), (18, 55099), (19, 55075), (20, 55048), (21, 55036), (25, 55003),

Gene: Vincenzo\_61 Start: 57535, Stop: 57200, Start Num: 1 Candidate Starts for Vincenzo\_61: (Start: 1 @57535 has 2 MA's), (4, 57508), (8, 57466), (11, 57421), (14, 57391), (16, 57367), (17, 57364), (24, 57247), (27, 57220),

Gene: VioletZ\_60 Start: 56461, Stop: 56189, Start Num: 2 Candidate Starts for VioletZ\_60: (Start: 2 @56461 has 21 MA's), (5, 56434), (6, 56431), (9, 56392), (19, 56287), (20, 56260), (21, 56248), (22, 56230), (24, 56221),

Gene: Waleliano\_58 Start: 56402, Stop: 56130, Start Num: 2 Candidate Starts for Waleliano\_58: (Start: 2 @56402 has 21 MA's), (5, 56375), (6, 56372), (9, 56333), (19, 56228), (20, 56201), (21, 56189), (22, 56171), (24, 56162),

Gene: Zemanar\_59 Start: 56234, Stop: 55962, Start Num: 2 Candidate Starts for Zemanar\_59: (Start: 2 @56234 has 21 MA's), (5, 56207), (6, 56204), (9, 56165), (19, 56060), (20, 56033), (21, 56021), (22, 56003), (24, 55994),